# Chapitre II: Filtres passifs

6 mars 2017

K ロ ▶ 《 御 》 《 결 》 《 결 》 ○ 결

 $2990$ 

- Un filtre est un quadripôle linéaire qui modifie (ou filtre) certaines parties d'un signal d'entrée dans le domaine temps et dans le domaine fréquence.
- Un filtre est un système linéaire qui peut atténuer ou laisser passer des signaux de certaines fréquences voulues.

Par exemple :

∗ Extraire certaines fréquences "Les stations de radios émettent toutes simultanément des ondes des fréquences différentes et nous souhaitons en sélectionner une pour l'écouter".

- ∗ Atténuer les graves pour favoriser les aigus dans un morceau de musique.
- ∗ Diminuer le bruit dû aux autres appareils électriques, ect.
	- Les filtres passifs : constitués uniquement de dipôles linéaires passifs ( R ; L et C ).
	- Les filtres actifs : constitués de dipôles passifs et actifs linéaires.

 $\Omega$ 

**K ロ ト K 何 ト K ヨ ト K** 

## 2- Principaux types de filtres 2-1 Filtre passe-bas :

Un filtre passe-bas laisse passer toutes les fréquences entre la fréquence nulle et la fréquence de coupure fc et atténue toutes les fréquences supérieures à celle-ci. Avec un filtre passe-bas, les fréquences comprises entre 0 et  $f_c$  forment la bande passante du filtre (BP). Il est très utilisé en audio, pour atténuer les aigues.

### 2-2 Filtre passe-haut :

Un filtre passe-haut atténue toutes les fréquences entre la fréquence nulle et la fréquence de coupure  $f_c$  et laisse passer toutes les fréquences supérieures à  $f_c$ . Il est très utilisé en audio, pour atténuer les graves.

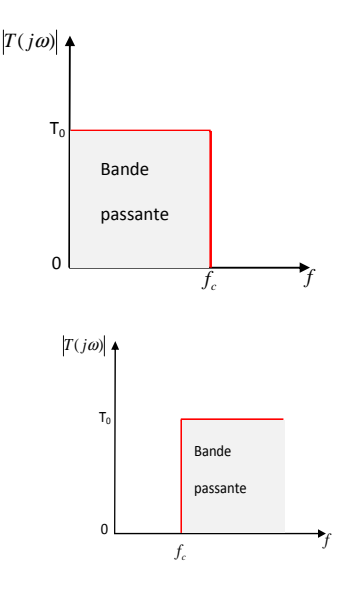

4 ロ ▶ (母

 $\Omega$ 

## 2-3 Filtre passe-bande :

Un filtre passe-bande permet de passer seulement les fréquences comprises entre les deux fréquences de coupure inférieure  $f_{c1}$  et supérieure  $f_{c2}$ . Il est très utilisé dans les récepteurs radio pour isoler le signal que l'on désire capter.

## 2-4 Filtre coupe-bande :

Un filtre coupe-bande, aussi appelé réjecteur de bande, laisse passer tout sauf ce qui entre les deux fréquences de coupure  $f_{c1}$  et  $f_{c2}$ . La bande de fréquences atténuées ou "coupées" se situe donc entre  $f_{c1}$  et  $f_{c2}$ . Il est très utilisé pour supprimer le signal parasite du secteur (50 Hz).

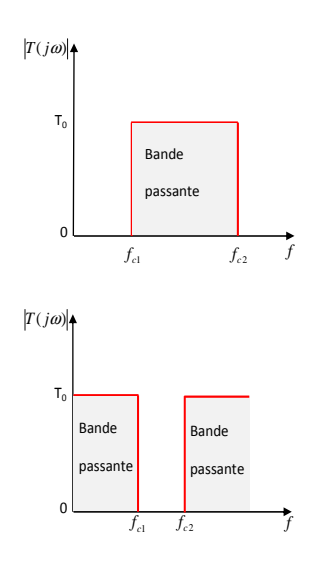

4 ロ ▶ (母

 $\Omega$ 

# III- Les diagrammes de bode

1- Fonction de transfert : D'une manière générale, en régime sinusoidale, on appelle fonction de transfert la fonction de  $\omega$  (pulsation) que nous noterons  $T(i\omega)$  définie par :

$$
T(j\omega) = \frac{V_s}{V_e} = T(\omega)e^{j\varphi}
$$

 $T(\omega) = |\frac{V_s}{V_e}|$  est appelé le module de la fonction de transfert.

 $\bullet \varphi$  est l'argument ou déphasage de la sortie par rapport à l'entrée.

#### 2- Intérêt des échelles logarithmiques :

La gamme des fréquences appliquées aux circuits électriques étant très large, lors du traçé des fonctions de transfert, c'est pour cela on utilise des échelles logarithmiques. Nous utilisons souvent une unité noté le décibel (dB) qui est une unitée de mesure logarithmique. On transforme l'amplitude de la fonction de transfert en utilisant l'équation suivante :  $G(dB) = 20log_{10}[T(j\omega)].$ 

Par exemple, un gain de 1 correspond à 0dB et un gain de 2 correspond à 6dB . Remarque : Les gains plus grands que 1 sont positifs (en dB) tandis que les gains plus petits que 1 (donc une atténuation) sont négatifs. Il est donc facile de savoir si le système atténue ou amplifie certains signaux.

 $299$ 

イロメ イ部メ イミメ イモメ

#### 3- Définition de diagramme de Bode :

La représentation de Bode consiste à tracer séparément d'une part, la variation du module et d'autre part, la variation de l'argument de la fonction de transfert d'un système en fonction de la fréquence (ou de la pulsation). Donc, les diagrammes de Bode se consitituent de deux courbes :

- La courbe de réponse en gain qui représente les variations du gain en décibels (dB) :  $G(dB) = 20log_{10}[T(j\omega)]$  en fonction de la pulsation  $\omega$  ou  $log\omega$ .
- la courbe de réponse en phase qui représente les variations de la phase en radian ou en degrés :  $\varphi = \arg(T(j\omega))$  en fonction de la meme variable que celle choisie pour la représentation du gain.

#### 4- Pulsation de coupure et bande passante :

la pulsation de coupure  $\omega_c$  correspond à la pulsation pour laquelle le module de la fonction de transfert  $|\mathcal{T}(j\omega)|=\frac{\mathcal{T}_{max}}{\sqrt{2}}$ . En utilisant la relation entre  $|\mathcal{T}(j\omega)|$  et G. On obtient alors :

$$
G(\omega_c) = 20 \log_{10}(|\mathcal{T}(j\omega)|) = G_{\text{max}} - 3dB
$$

La bande passante est l'intervalle de pulsation  $\{\omega_1, \omega_2\}$  sur lequel le gain perd au maximum 3 dB par rapport au gain maximal  $G_{max}$ . Autrement dit, c'est la gamme des fréquences entre lesquelles un signal à l'entrée passe à la sortie.

 $\Omega$ 

キロメ メ都 メメ きょうくぼう

# Filtre du premier ordre

Un filtre est dit du premier ordre si sa fonction de transfert ne contient que des constantes et la première puissance de  $j\omega$ .

avec  $x = \frac{\omega}{\omega_c}$  est la pulsation normalisée appelée aussi pulsation réduite. ωc 1- Etude d'un filtre passe-bas :

Les filtres passe-bas du premier ordre peuvent se mettre sous la forme :

$$
\mathcal{T}(j\omega) = \mathcal{T}_0 \frac{1}{1+j\frac{w}{w_c}} = \mathcal{T}_0 \frac{1}{1+jx}
$$

Prenons par exemple un circuit RL en série. On peut analyser le circuit de façon qualitative pour déterminer le type de filtre  $V_e$ <br>crée par ce circuit étudié.

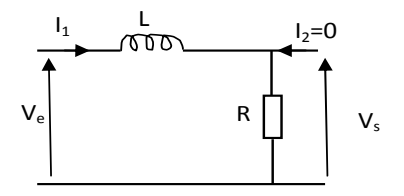

**K ロ ▶ | K 何 ▶ | K ヨ ▶ |** 

A des basses fréquences (BF)  $(\omega \to 0)$  : l'impédance de l'inductance  $Z = jL\omega \to 0$ ⇒ l'inductance agit comme un court-circuit (ou un interrupteur fermé). Donc la tension de la source se rend donc à la résistance.

つへい

 $\bullet\,$  A des hautes fréquences (HF)  $(\omega\to\infty):\mathcal{Z}=jL\omega\to\infty\Rightarrow$  l'inductance se comporte comme un circuit ouvert (ou un interrupteur ouvert). Il n'y a donc pas de signal qui se rend à la résistance.

Donc il s'agit d'un filtre passe-bas : les tensions de basses fréquences se rendent à la sortie, tandis que ceux de hautes fréquences ne se rendent pas.

Remarque : Comportement d'un condensateur (dont l'impédance est  $Z = \frac{1}{jC\omega}$ ) : En BF : Circuit ouvert (ou interrupteur ouvert).

En HF : Court-circuit (ou interrupteur fermé).

1-1 Tracer un diagramme de bode pour le gain :

Pour tracer le diagramme de bode du gain, il foudra suivres les démarches suivantes :

- **On détermine la fonction de transfert à traçer**  $T(i\omega)$ **.**
- On calcule le module la fonction de transfert  $|T(j\omega)|$ .
- On calcule le gain  $G_{dB} = 20 \log |T(i\omega)|$ .
- On calcule les asymptotes : à basse fréquence  $(\omega \rightarrow 0)$  et à haute fréquence  $(\omega \rightarrow \infty).$
- **Les asymptotes se rencontrent au point**  $\omega_c = \omega$  **(pulsation de coupure ou pulsation** de casure).
- L'allure des courbes réelles se déduit ensuite très simplement à partir des tracés asymptotiques. Pour  $\omega = \omega_c$ , le gain réel est toujours de -3 dB du gain maximal.

 $299$ 

**K ロ ト K 御 ト K 澄 ト K 澄 ト** 

En reprenant l'exemple du circuit RL, on a : **la fonction de transfert est :** 

$$
T(j\omega) = \frac{V_s}{\underline{V}e} = \frac{R}{R + jL\omega} = \frac{1}{1 + j\frac{L}{R}\omega} = \frac{1}{1 + j\frac{\omega}{\omega_c}} = \frac{1}{1 + jx}
$$

Le module de  $T(j\omega)$  est :

$$
|\mathcal{T}(\omega)| = \frac{1}{\sqrt{1+(\frac{\omega}{\omega_c})^2}} = \frac{1}{\sqrt{1+x^2}}
$$

 $\Gamma$  Le Gain en décibel :

$$
G_{dB}=20\log|\mathcal{T}(\omega)|=-10\log(1+(\frac{\omega}{\omega_c})^2)=-10\log(1+x^2)
$$

Les asymptotes :

- En BF :  $x \ll 1$  ou  $\omega \ll \omega_c$ , on a :  $G_{dB} \rightarrow 0$  qui représente une droite horizontale de pente nulle qui coïncide avec l'axe des abscisses.
- En HF : x»1 ou  $\omega >> \omega_c$ , on a :  $G_{dB} \to -20 \log x = -20 \log \frac{\omega}{\omega_c}$  qui représente une droite de pente -20 dB/décade, soit une diminution de -20 dB lorsque la pulsion varie dans un rapport égal à une décade. Il s'agit d'une pente -1.

Donc le diagramme asymptotique à deux droite de pente 0 pour les basses fréquences et de pente -20 dB/décade pour les hautes fréquences.

• Pour  $\omega = \omega_c$  (ou x=1) :  $G_{dB} = -3dB$  qui correspond à une diminition de 3dB du gain maximum. **K ロ ト K 伺 ト K ヨ ト**  $\Omega$ 

#### 1-2 Tracer un diagramme de bode pour la phase :

Pour tracer le diagramme de bode de la phase, il foudra suivres les démarches suivantes :

- On détermine la fonction de transfert à traçer  $T(i\omega)$ .
- On alcule l'argument ou la phase  $\varphi(\omega) = \arg T(j\omega)$ .
- On calcule les asymptotes : à basse fréquence et à haute fréquence.

En reprenant l'exemple du circuit RL, on a :

la phase est :

$$
\varphi = \arg \mathcal{T}(j\omega) = \arg(1) - \arg(1 + jx) = -\arctg(x) = -\arctg\left(\frac{\omega}{\omega_c}\right)
$$

Les asymptotes :

- En BF :  $\omega \rightarrow 0 \Rightarrow \omega \rightarrow 0$ .
	- En HF :  $\omega \to \infty \Rightarrow \varphi \to -\frac{\pi}{2}$  (ou 90<sup>°</sup>).

la courbe de la phase représente donc deux asymptotes, une asymptote défini par  $\varphi \approx 0$ pour les basses fréquences et une asymptote défini par  $\varphi \approx -\frac{\pi}{2}$  pour les hautes fréquences.

• Pour 
$$
\omega = \omega_c
$$
 (ou x=1) :  $\varphi = -\frac{\pi}{4}$  (ou -45°).

 $\Omega$ 

キロメ メ御き メモチ メモチ

## Courbes réelles et asymptotiques du gain et de la phase

Bode Diagram

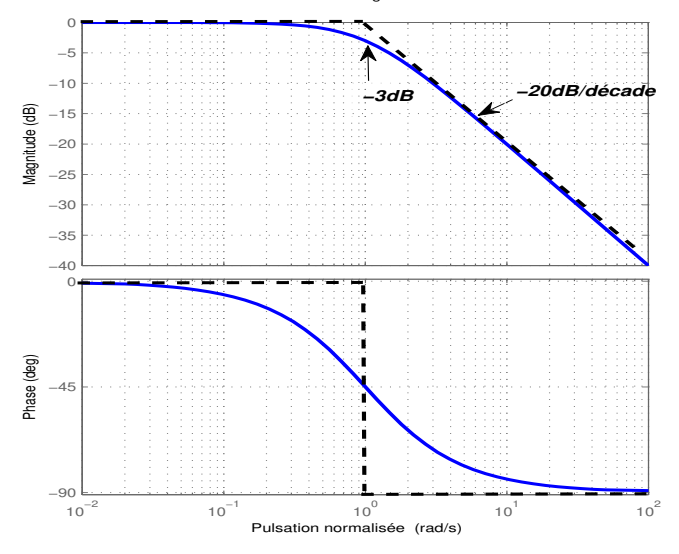

I. Driouch () Filtres passifs 6 mars 2017 11 / 20

 $299$ 

**K ロト K 伊 K K 毛** 

1- Passe haut du premier ordre : Diagramme de bode

Les filtres passe-haut du premier ordre peuvent se mettre sous la forme :

$$
\mathcal{T}(j\omega)=\mathcal{T}_0\frac{jx}{1+jx}
$$

Exemple :

Filtre RL série. En appliquant le diviseur de tension, on obtient :

$$
T(j\omega) = \frac{V_s}{\underline{V}_e} = \frac{jRC\omega}{1 + jRC\omega}
$$

Avec  $\omega_c = \frac{1}{RC}$ Filtre RL série. En appliquant le diviseur de tension, on obtient :

$$
\mathcal{T}(j\omega) = \frac{\underline{V}_s}{\underline{V}_e} = \frac{jL\omega}{R + jL\omega}
$$

R  $I_1$  C  $I_2=0$ V<sup>e</sup> V<sup>s</sup> C

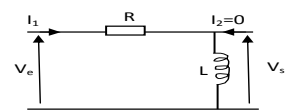

4 ロ ▶ (母

Avec  $\omega_c = \frac{R}{L}$ .

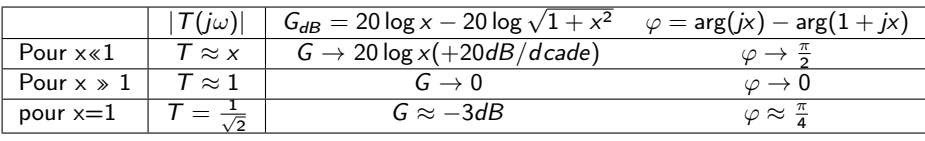

 $\Omega$ 

### Courbes réelles et asymptotiques du gain et de la phase

Bode Diagram

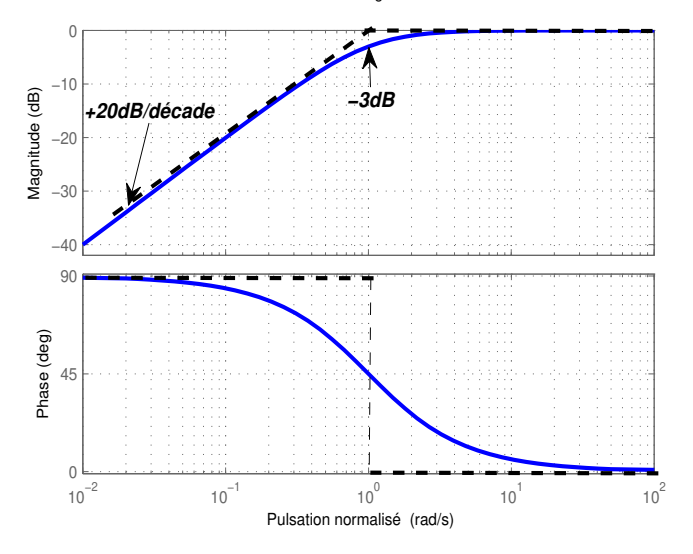

I. Driouch () Filtres passifs 6 mars 2017 13 / 20

 $299$ 

**K ロ ト K 倒 ト K 毛 ト** 

# Filtre du second ordre

Un filtre est dit du second ordre si sa fonction de transfert contient un polynôme de second degré de la variable  $j\omega$  (ou x). on trouve trois types fondamentales : 1- Filtre passe-bas du second ordre :

L'expresion générale de la fonction de transfert peut se mettre sous la forme :

$$
T(j\omega) = T_0 \frac{1}{1 + j\frac{x}{Q} + (jx)^2} = \frac{1}{1 + 2jmx + (jx)^2}
$$

Q est le coefficient de surtension ou coefficient de qualité.

 $Q = \frac{1}{2m} > 0$ , m est le coefficient d'amortissement.

Les diagrammes asymptotiques sont donnés en étudiant les limites. Pour cela, nous calculons le module et l'argument :

Le module est :

$$
|T(j\omega)| = T(\omega) = \frac{1}{\sqrt{(1-x^2)^2 + (2mx)^2}}
$$

L'argument ou la phase est :

$$
\varphi = \arg(\mathcal{T}(j\omega)) = \arg(1) - \arg(1 + 2jm\mathsf{x} + (j\mathsf{x})^2)
$$

 $\Omega$ 

キロメ メ御き メモチ メモチ

- **E**n BF : x «1 ou  $\omega << \omega_c$ , on a :  $|T(j\omega)| \rightarrow 1$  soit :  $G_{dB} \rightarrow 20 \log 1 = 0 dB$ . L'asymptote est donc horizontale. La pahse est :  $\varphi = 0$ . Il s'agit aussi d'une asymptote horizontale.
- En HF : x  $\gg$  1 ou  $\omega$  >>  $\omega_c$ , on a :  $|T(j\omega)| \rightarrow \frac{1}{x^2}$  soit :  $G_{dB} \rightarrow$ −20 log x <sup>2</sup> <sup>=</sup> <sup>−</sup>40 log <sup>x</sup>. L'asymptote est donc une droite de pente -40dB/décade (ou -2).La pahse est :  $\varphi = -\pi$ . Il s'agit aussi d'une asymptote horizontale à  $-\pi$ .

Courbes asymptotiques du gain et de la phase.

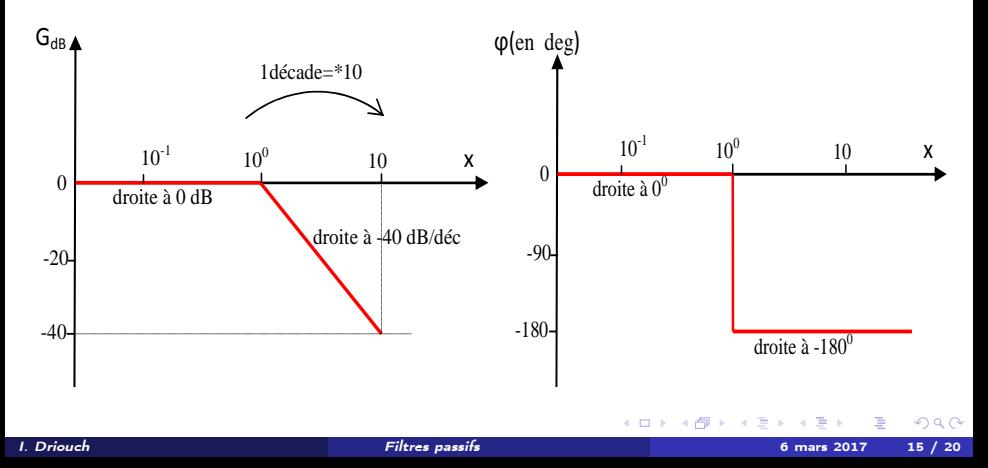

#### L'étude des variations réelles du gain et de la phase :

Soit le polynôme de second ordre  $1+2jmx+(jx)^2=1+2mu+u^2$  (avec u=jx). Le discriminant de ce polynôme est  $\Delta = 4(m^2-1)$ . On distingue trois cas selon la valeur de l'amortissement m.

Si m>1 (Régime apériodique) :

Le discriminant est positif, le polynôme possède deux racines réelles. Il est donc possible de le décomposer en deux facteurs de premier ordre.

$$
\mathcal{T}(j\omega) = \frac{1}{(1+j\frac{\omega}{\omega_1})(1+j\frac{\omega}{\omega_2})}
$$

Avec  $\omega_1=\omega_c(m-\sqrt{m^2-1})$  et  $\omega_2=\omega_c(m+\sqrt{m^2-1})$ . Le système revient à la mise en cascade de deux fonctions simples du premier ordre.

Si m=1 (Régime critique) :

Le discriminant est nul, le polynôme possède deux racines identiques. Le système revient à la mise en cascade de deux fonctions simples identiques du premier ordre.

Si m<1 (Régime oscillant) : Le discriminant est négatif, pas de racine réelle. La dérivée de  $|T(j\omega)|$  par rapport à x donne :

$$
\frac{dT}{dx} = -2x \frac{2m^2 - 1 + x^2}{((1 - x)^2 + (2mx)^2)^{3/2}}
$$

キロメ メ御き メモチ メモチ

En dehors du cas mathematique pour lequel  $x=0$ , la derivee ne peut s'annuler que si  $2m^2-1+x^2=0$ , la seule racine possible est  $x=\sqrt{1-2m^2}=\sqrt{1-\frac{1}{2\mathcal{Q}^2}}$ . Autrement dit, la courbe ne presente de maximum que si  $m<\frac{\sqrt{2}}{2}$  ou  $Q>\frac{1}{\sqrt{2}}.$  Les coordonnees du maximum sont : $x_{max} = \sqrt{1 - 2m^2} = \sqrt{1 - \frac{1}{2Q^2}}$  et  $T_{max} = \frac{1}{2m\sqrt{1 - \frac{1}{2Q^2}}}$  $\frac{1}{2m\sqrt{1-m^2}}=\frac{2Q^2}{\sqrt{4Q^2-1}}$ 

 $m > \frac{\sqrt{2}}{2}$  : La courbe du gain (en dB) ne présente pas de maximum et reste au dessous des asymptotes.

 $m=\frac{\sqrt{2}}{2}$  : La courbe du gain (en dB) présente une réponse la plus plate possible.

Exemple : Filtre RLC série, avec sortie au borne de C. En appliquant le diviseur de tension, on obtient :

$$
T(j\omega) = \frac{V_s}{V_e} = \frac{Zc}{Z_R + Z_L} = \frac{1}{1 + 2mj\frac{\omega}{\omega_c} + (j\frac{\omega}{\omega_c})^2}
$$
  
Avec  $\omega_c = \frac{1}{\sqrt{LC}}$  et  $m = \frac{R}{2}\sqrt{\frac{C}{L}}$ .

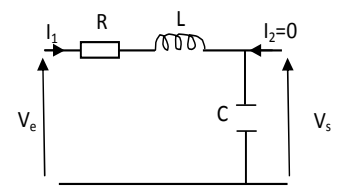

K ロト K 個 ト K ヨ ト K ヨ ト

Courbes réelles du gain et de la phase

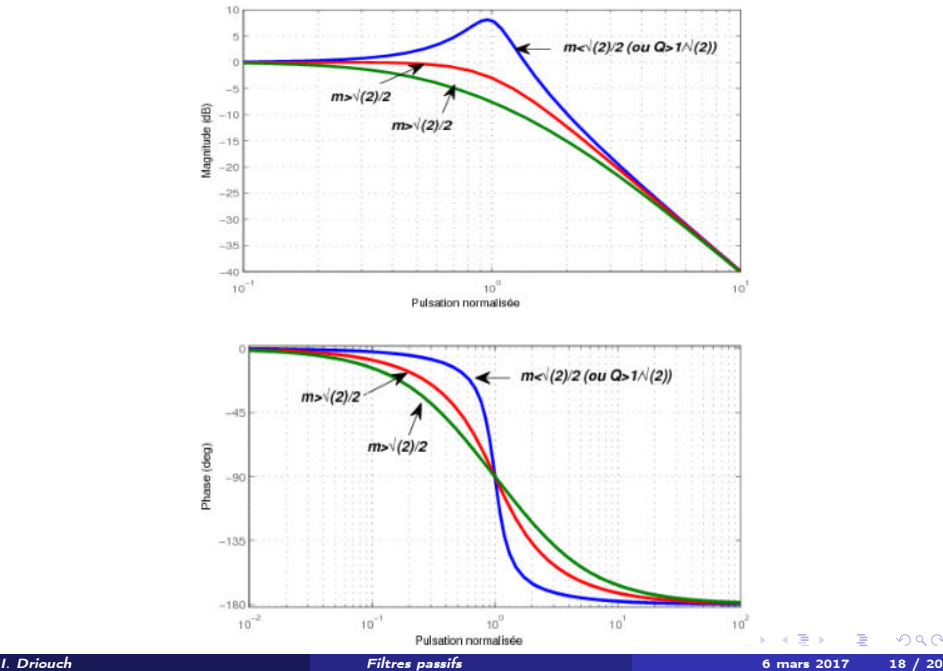

 $298$ 

#### 1- Filtre passe-haut du second ordre :

L'expresion générale de la fonction de transfert peut se mettre sous la forme :

$$
T(j\omega) = T_0 \frac{(jx)^2}{1 + j\frac{x}{Q} + (jx)^2} = \frac{(jx)^2}{1 + j2mx + (jx)^2}
$$

Le module est :

$$
|T(j\omega)| = T(\omega) = \frac{x^2}{\sqrt{(1-x^2)^2 + (2mx)^2}}
$$

L'argument ou la phase est :

$$
\varphi = \arg(Tj\omega) = \arg((jx)^2) - \arg(1 + 2jmx + (jx)^2)
$$

Exemple : Filtre RLC série, avec sortie au borne de L. En appliquant le diviseur de tension, on obtient :

$$
T(j\omega) = \frac{jL\omega}{R + \frac{1}{jC\omega} + jL\omega} = \frac{(j\frac{\omega}{\omega_c})^2}{1 + 2mj\frac{\omega}{\omega_c} + (j\frac{\omega}{\omega_c})^2}
$$

Avec 
$$
\omega_c = \frac{1}{\sqrt{LC}}
$$
 et  $m = \frac{R}{2} \sqrt{\frac{C}{L}}$ .

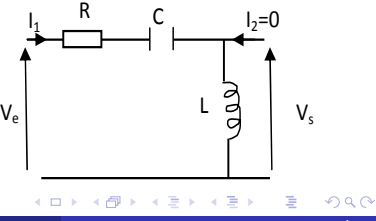

#### 1- Filtre passe-bande du second ordre :

L'expresion générale de la fonction de transfert peut se mettre sous la forme :

$$
T(j\omega) = T_0 \frac{j\frac{x}{Q}}{1 + j\frac{x}{Q} + (jx)^2}
$$

 $\blacksquare$  Le module est :

$$
|\mathcal{T}(j\omega)|=\mathcal{T}(\omega)=\frac{2m\mathrm{x}}{\sqrt{(1-\mathrm{x}^2)^2+(2m\mathrm{x})^2}}
$$

L'argument ou la phase est :

$$
\varphi = \arg(Tj\omega) = \arg(2jmx) - \arg(1 + 2jmx + (jx)^2)
$$

Exemple : Filtre RLC série, avec sortie au borne de R. En appliquant le diviseur de tension, on obtient :

$$
T(j\omega) = \frac{R}{R + jL\omega + \frac{1}{jC\omega}} = \frac{2mj\omega/\omega_c}{1 + 2mj\frac{\omega}{\omega_c} + (j\frac{\omega}{\omega_c})^2}
$$

Avec 
$$
\omega_c = \frac{1}{\sqrt{LC}}
$$
 et  $m = \frac{R}{2} \sqrt{\frac{C}{L}}$ .

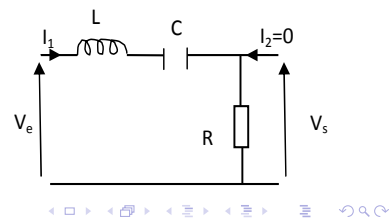